## $VB$  PDF

## https://www.100test.com/kao\_ti2020/166/2021\_2022\_\_E5\_85\_A8\_ E5\_9B\_BD\_E8\_AE\_A1\_E7\_c97\_166168.htm

来提高VB代码的执行效率。这些手段可以分为两个大的部分

绍了如何正确地利用VB提供的编译选项对在编译时最后生成

 $V$ B

向你展示如何写出高效的VB代码。其中包含了一些可能对VB

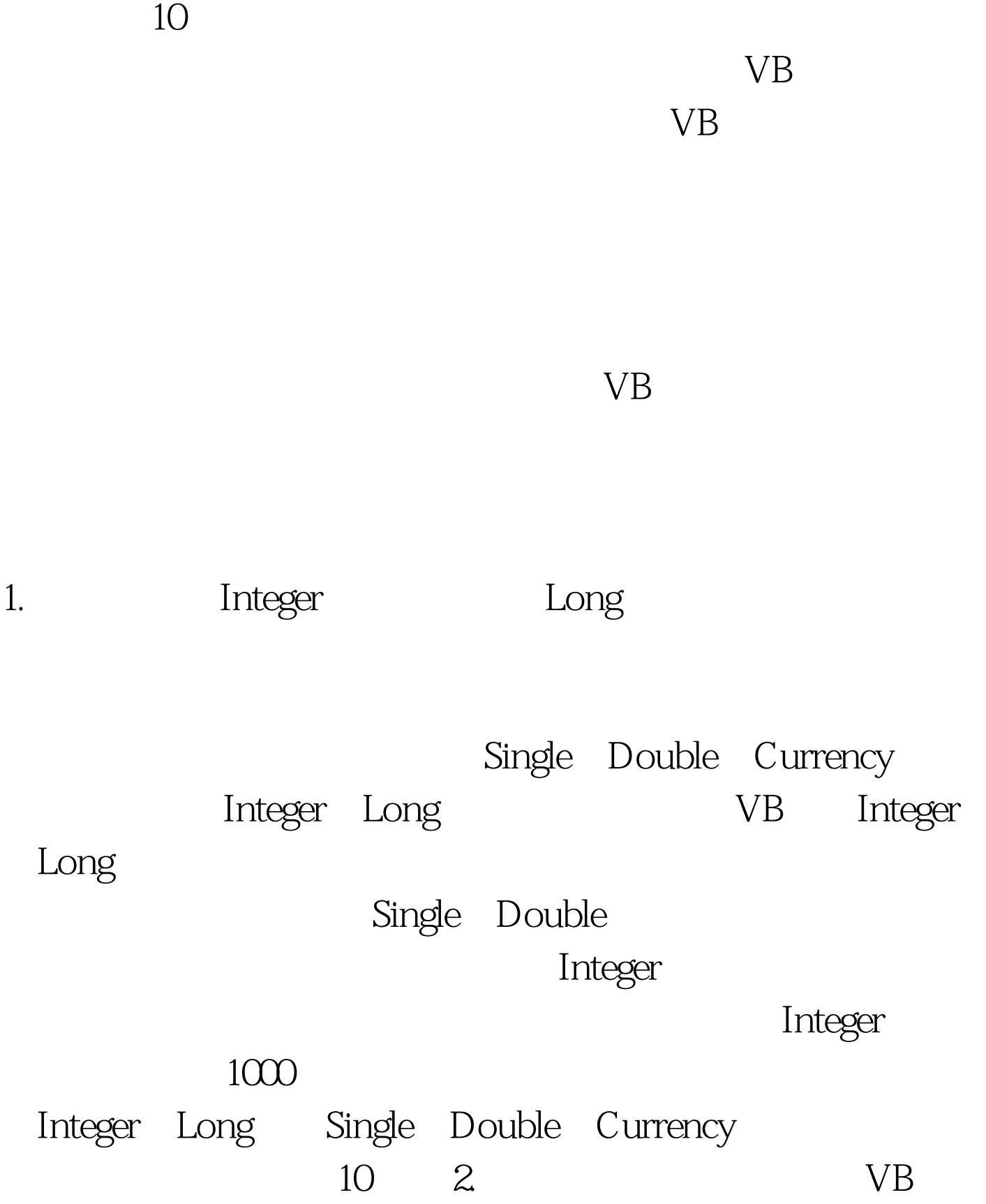

Object  $Dim FSO Set FSO = New$ Scripting. FileSystemObject Dim FSO as object Set FSO =  $New$ Scripting.FileSystemObject

 $CPU$ Dim FSO as New FileSystemObject 3.

Property

 $20$ 

Dim intCon as Integer For intCon = 0 to U bound  $(SomVar()$  $Text1. Text = Text1. Text$  amp. Some $Var(intCon)$  Next intCon 20 Dim intCon as Integer Dim sOutput as String For intCon = 0 to Ubound(SomeVar()) sOutput = sOutput amp. SomeVar(intCon) Next Text1.Text =  $\text{Output } 4$ . Collection

 $100$ 

济的--调用函数所花费的时间或许比执行函数中的代码需要

原来调用函数的地方。 7. 减少对子对象的引用 在VB中,通过

## Form1.Text1.Text Form1 Text1

## With  $W$

 $Text1$  With With frmMain.Text1 .Text = "Learn VB" .Alignment = 0 .Tag = "Its my life" .BackColor = vbBlack .ForeColor  $=$  vbWhite End With  $\Box$ txtTextBox as TextBox Set txtTextBox = frmMain.Text1 TxtTextBox.Text = "Learn VB" TxtTextBox.Alignment = 0 TxtTextBox.Tag = "Its my life" TxtTextBox.BackColor = vbBlack  $T$ xt $T$ ext $Box$ . Fore $C$ olor = vb $W$ hite

With  $Text1$  . Text = "Learn  $VB$ " . Alignment = 0. Tag = "Its my life" .BackColor = vbBlack .ForeColor = vbWhite End  $With$  and  $R$  and  $R$  and  $R$  and  $R$  and  $R$  and  $R$  and  $R$  and  $R$  and  $R$  and  $R$  and  $R$  and  $R$  and  $R$  and  $R$  and  $R$  and  $R$  and  $R$  and  $R$  and  $R$  and  $R$  and  $R$  and  $R$  and  $R$  and  $R$  and  $R$  and  $R$  and  $R$  a

 $With$  $8.$ 

$$
If Text1. Text = "" then
$$

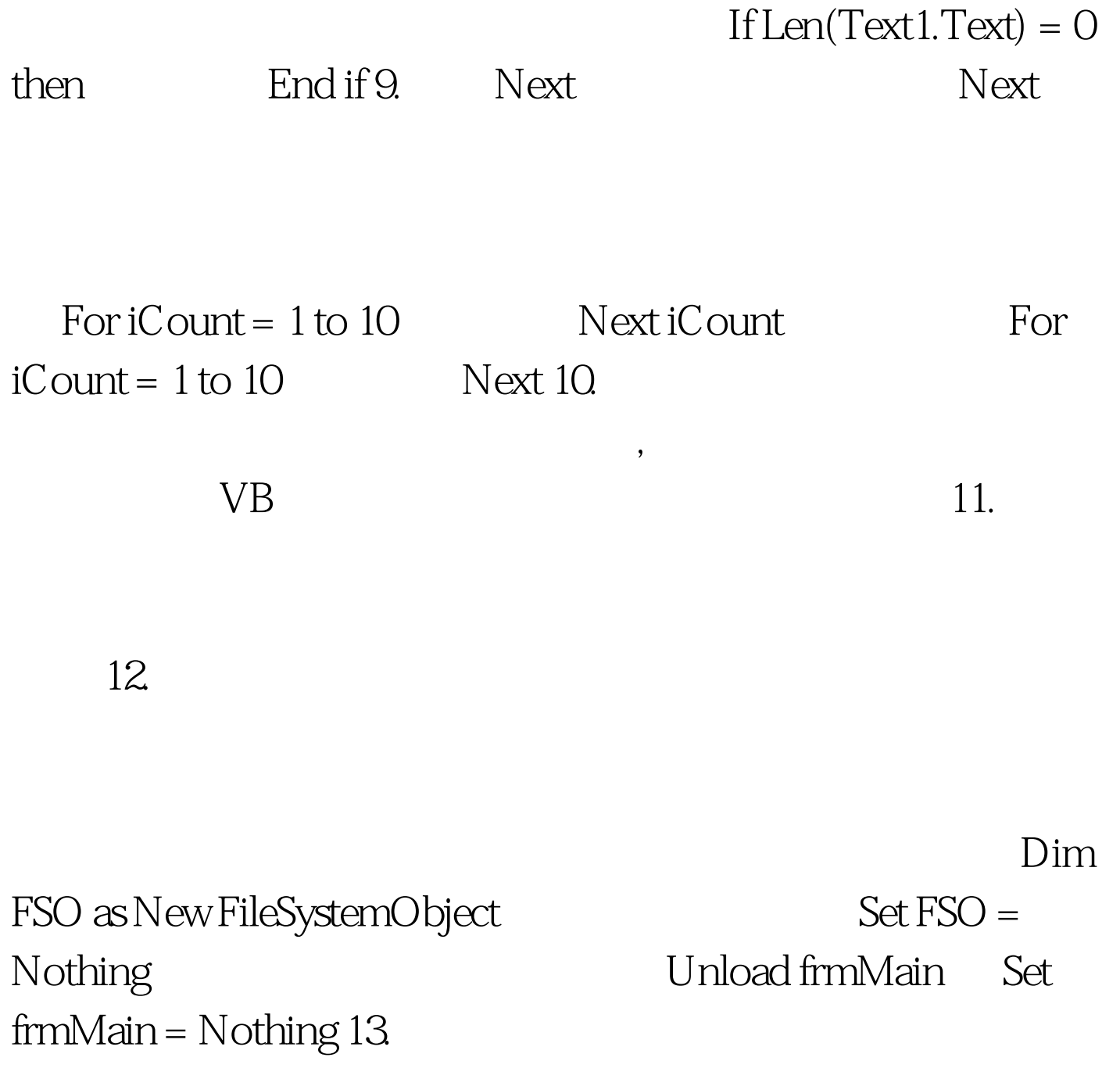

是定长字符串的缺点在于在很多情况下,你都需要调用Trim

14. ActiveX ActiveX

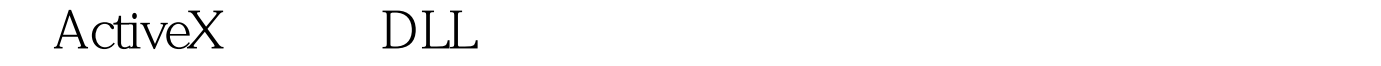

, where  $\mathrm{VB}$ 

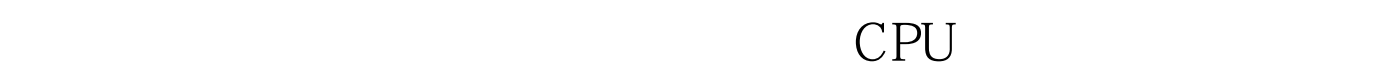

ActiveX DLL 对象。 16. 减少模块的数量 有些人喜欢将通用的函数保存在  $V\text{B}$  and  $V\text{B}$  and  $V\text{B}$  and  $V\text{B}$ 

 $V\text{B}$ 

 $VB$ 

 $17.$ 

100 PictureBox

PictureBox

100 PictureBox

18. Move Width Height Top Left Image1.Width = 100 Image1.Height = 100 Image1.Top = 0  $Image1. Let  $t = 0$$ 

Move Image1.Move 0,0,100,100 19.

 $CPU$ 

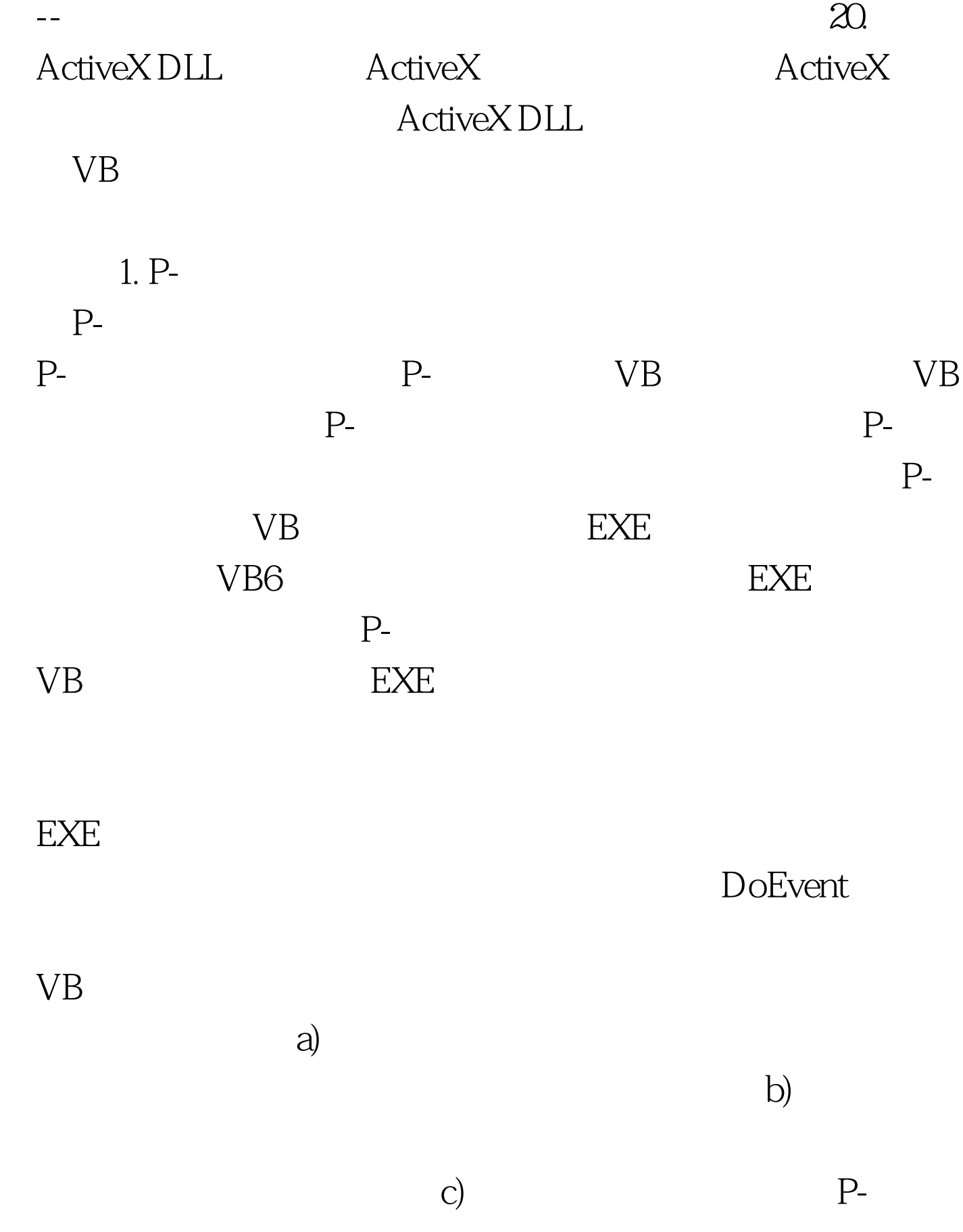

d) Pentium Pro

Pentium Pro Pentium 2

 $\epsilon$ 

 $\alpha$ ) and  $\alpha$ :  $\alpha$  and  $\alpha$ :  $\alpha$  and  $\alpha$ :  $\alpha$  and  $\alpha$ :  $\alpha$  and  $\alpha$ :  $\alpha$  and  $\alpha$ :  $\alpha$ :  $\alpha$ :  $\alpha$ :  $\alpha$ :  $\alpha$ :  $\alpha$ :  $\alpha$ :  $\alpha$ :  $\alpha$ :  $\alpha$ :  $\alpha$ :  $\alpha$ :  $\alpha$ :  $\alpha$ :  $\alpha$ :  $\alpha$ :  $\alpha$ :  $\alpha$ :  $\alpha$ :  $\alpha$ :  $\alpha$ :  $\alpha$ 

Pentium 2

Visual C  $\operatorname{pdf}$ 程序拥有API函数或DLL调用时,该选项还是比较有帮助的。  $2.$ 

 $b$ 

 $\mathbf c)$ 

d) Pentium FDIV

Pentium

 $100T$ est

www.100test.com